# **KARTA PRZEDMIOTU**

# **1. Informacje ogólne**

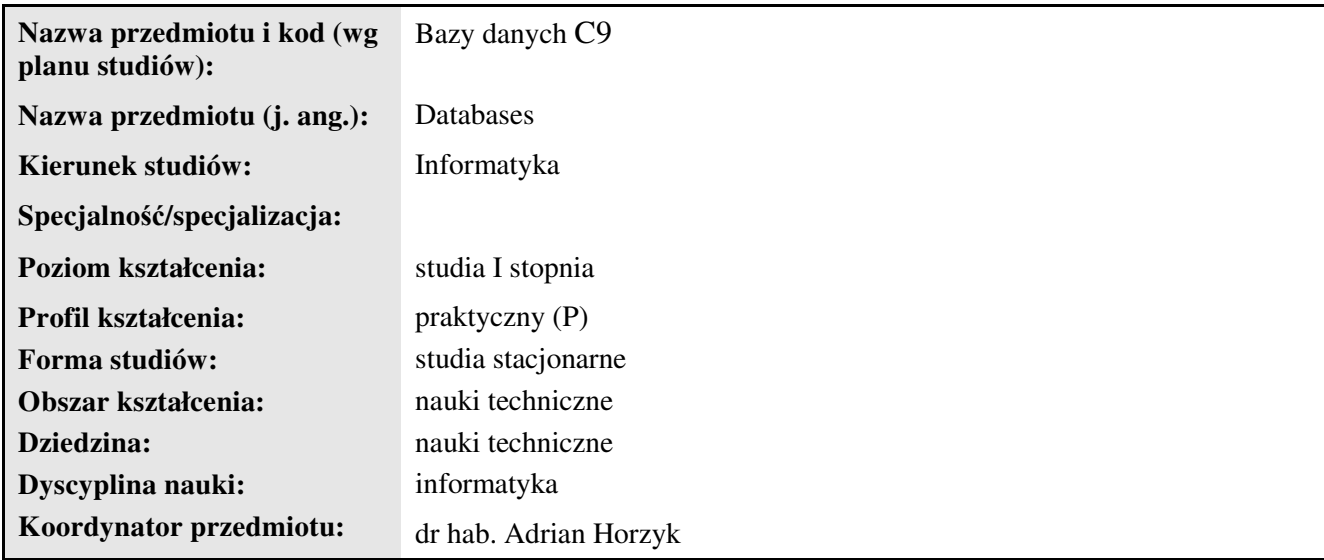

## **2. Ogólna charakterystyka przedmiotu**

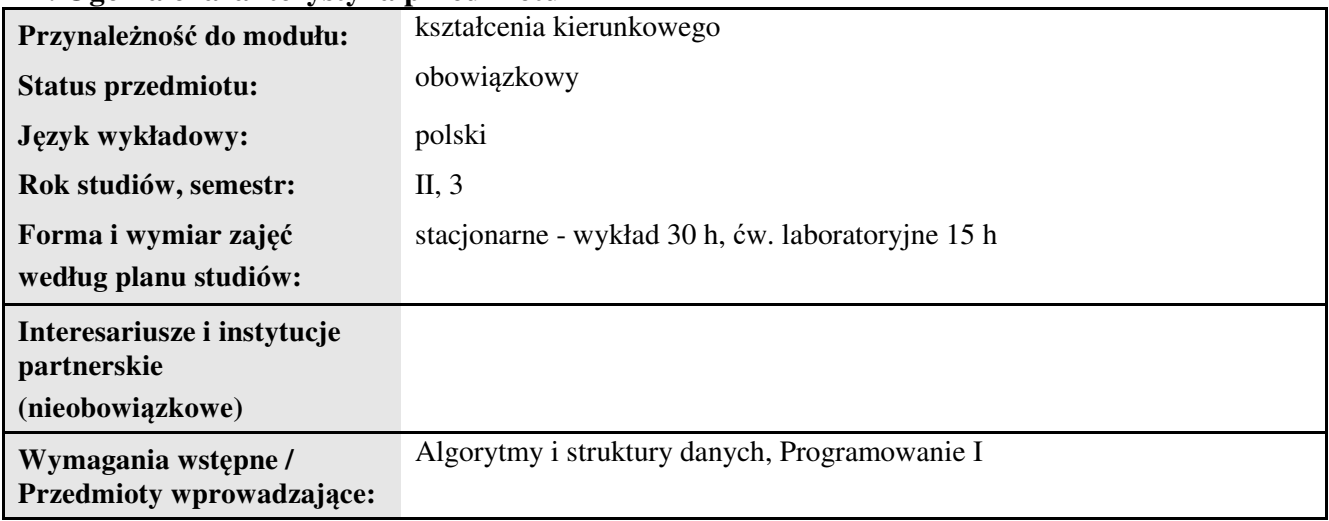

## **3. Bilans punktów ECTS**

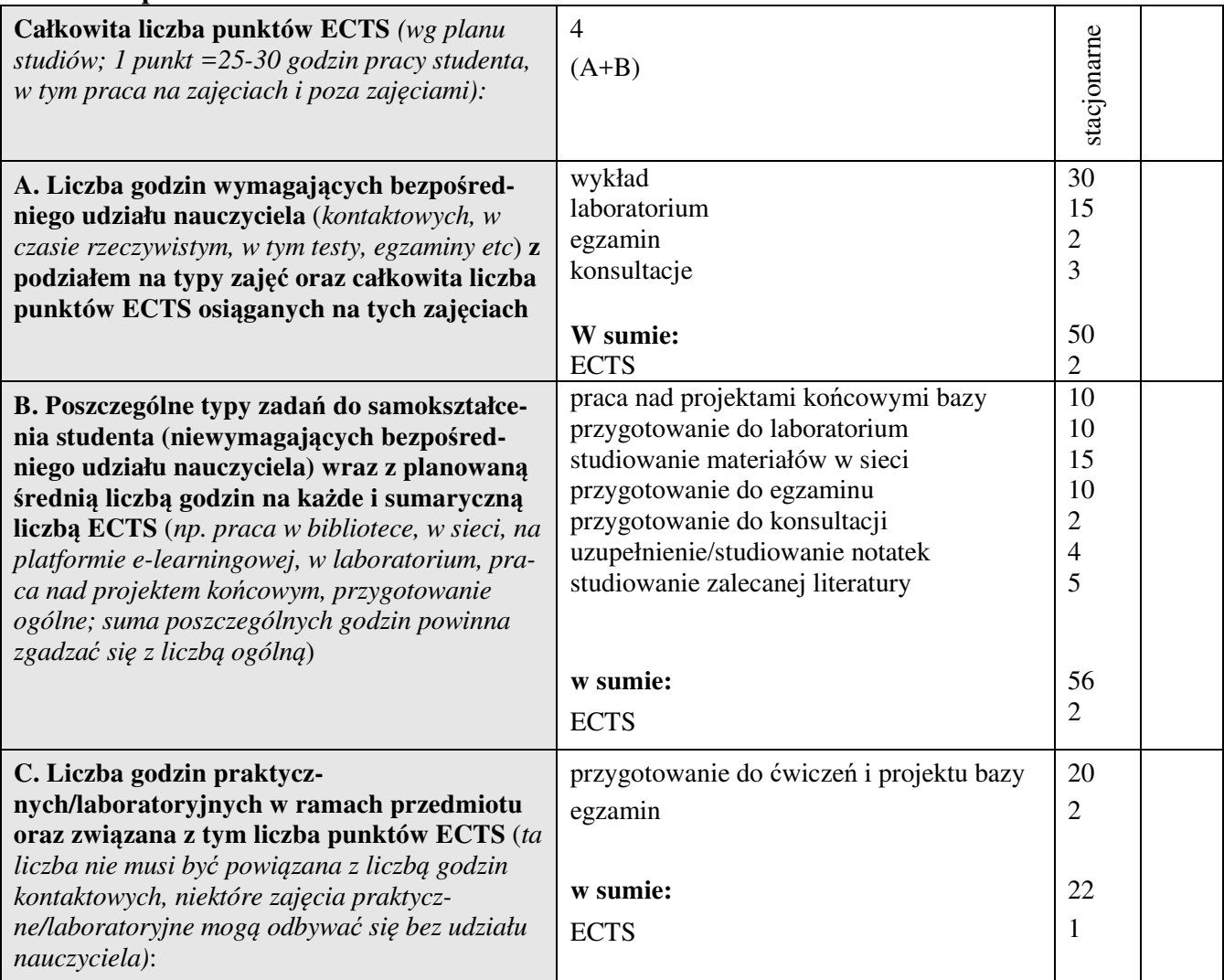

### **4. Opis przedmiotu**

#### **Cel przedmiotu:**

Celem przedmiotu jest wykształcenie u studentów umiejętności projektowania i implementacji komputerowych aplikacji bazodanowych.

**Metody dydaktyczne:** *np. podające (wykład), problemowe (konwersatorium, seminarium), aktywizujące (symulacja, metoda przypadków itp. ), eksponujące (pokaz, film), praktyczne (ćwiczenia, metoda projektów itp.) – pełniejszy wykaz poniżej (prosimy wybrać najstosowniejsze - jedną lub więcej, można dodać własne metody)* 

wykład informacyjny, wykład problemowy, pokaz, ćwiczenia laboratoryjne

**Treści kształcenia** *(w rozbiciu na formę zajęć (jeśli są różne formy) i najlepiej w punktach):*  **Wykłady:**

1. Relacyjne bazy danych. Przykład bazy danych. Przykład relacyjnej bazy danych. Języki baz danych: SQL, DML. Operacje na relacjach: selekcja, projekcja, połączenie, unia.

2. Zasady projektowania baz danych. Modelowanie danych. Przygotowywanie schematu relacyjnej bazy danych na podstawie diagramów związków encji.

3. Składnia poleceń SQL. Proste polecenia SELECT. Wyszukiwanie danych – klauzula WHERE. Porządkowanie danych. Grupowanie wierszy.

4. Poziome łączenie relacji. Określanie warunków połączenia. Klauzula JOIN. Pionowe łączenie relacji: union,

intersect, minus. Zagnieżdżanie zapytań. Tryb nieskorelowany i skorelowany. Funkcje operujące na krotkach pojedynczych. Funkcje agregujące.

5. Tworzenie i modyfikacja schematu bazy danych. Instrukcje do manipulowania danymi. Tworzenie tabel. Typy danych. Reguły integralności, warunki poprawności i maski. Wstawianie danych. Modyfikowanie i usuwanie danych.

6. Normalizacja baz danych i doprowadzenie ich do 3 postaci normalnej.

### **Ćwiczenia laboratoryjne:**

- 1. Tworzenie i modyfikacja schematu bazy danych, projektowanie tabel.
- 2. Tworzenie formularzy i raportów.
- 3. Tworzenie zapytań (kwerend) w języku SQL.
- 4. Pobieranie danych za pomocą złożonej instrukcji SELECT.

5. Tworzenie projektu zaliczeniowego w postaci własnej bazy danych wykorzystującej zdobyte umiejętności i wiedzę na przykładzie wybranego zbioru danych.

### **5. Efekty kształcenia i sposoby weryfikacji**

**Efekty kształcenia** (*w sumie wymienić ok. od 3 do 9 efektów - podać numery efektów z listy dla danego kierunku/specjalności – opublikowane na stronie uczelni; podać TYLKO te efekty (tam gdzie to możliwe i stosowne w trzech kategoriach*, *np. kompetencje społeczne mogą nie być realizowane w tym przedmiocie), na których osiągnięcie kładzie się nacisk w ramach przedmiotu, wybrane efekty kierunkowe powinny być bardziej szczegółowo sformułowane niż te dla całej specjalności, tak aby były weryfikowalne – dlatego mają osobne symbole jako efekty przedmiotu*)

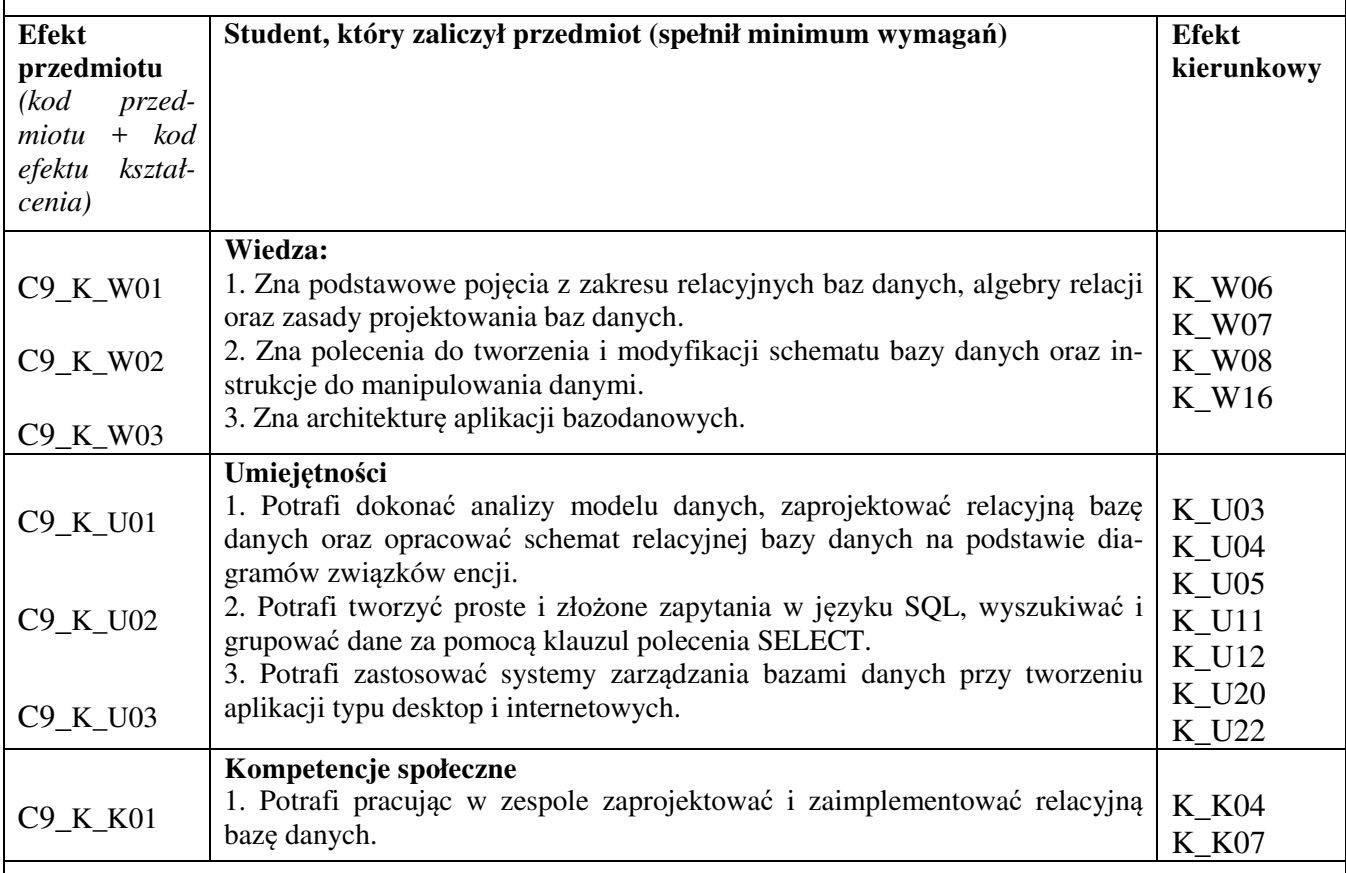

#### **Sposoby weryfikacji efektów kształcenia***:*

*(np. dyskusja, gra dydaktyczna, zadanie e-learningowe, ćwiczenie laboratoryjne, projekt indywidualny/ grupowy, zajęcia terenowe, referat studenta, praca pisemna, kolokwium, test zaliczeniowy, egzamin, opinia eksperta zewnętrznego, etc. Dodać do każdego wybranego sposobu symbol zakładanego efektu, jeśli jest ich więcej)*

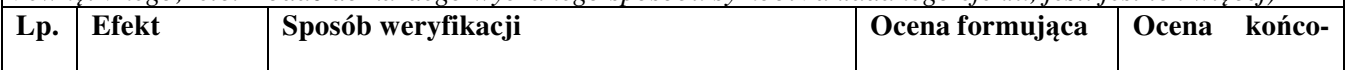

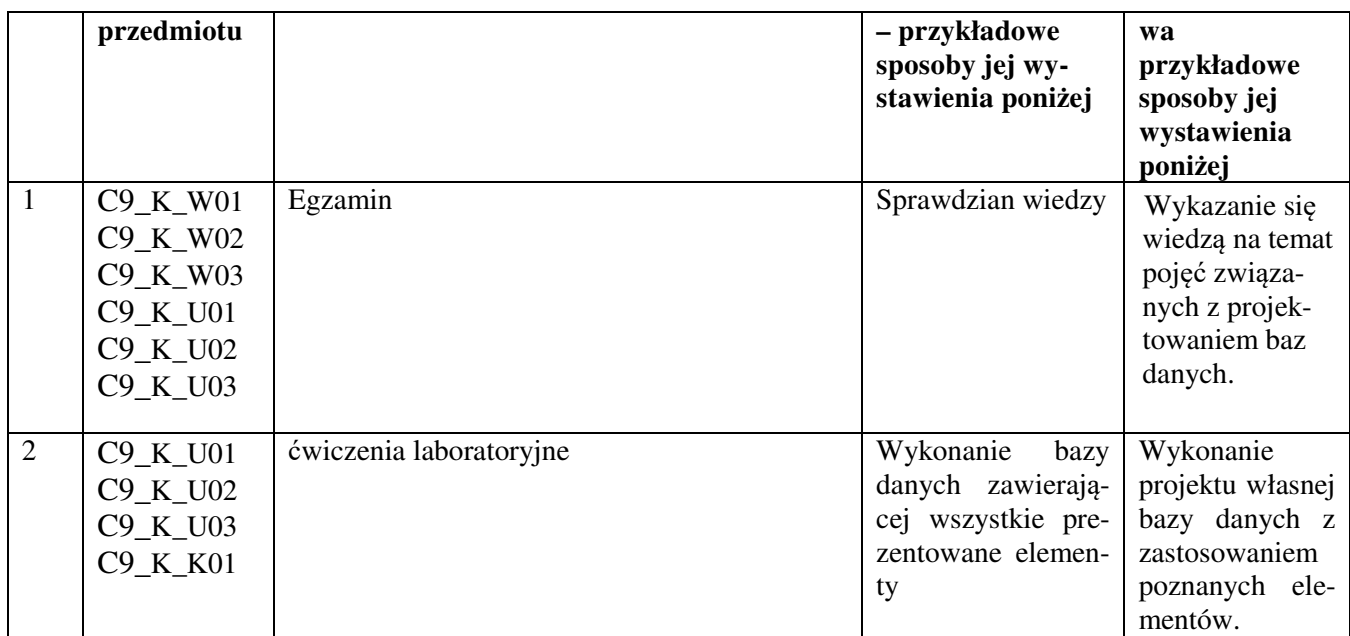

**Kryteria oceny** (*oceny 3,0 powinny być równoważne z efektami kształcenia, choć mogą być bardziej szczegółowo opisane*)**:**

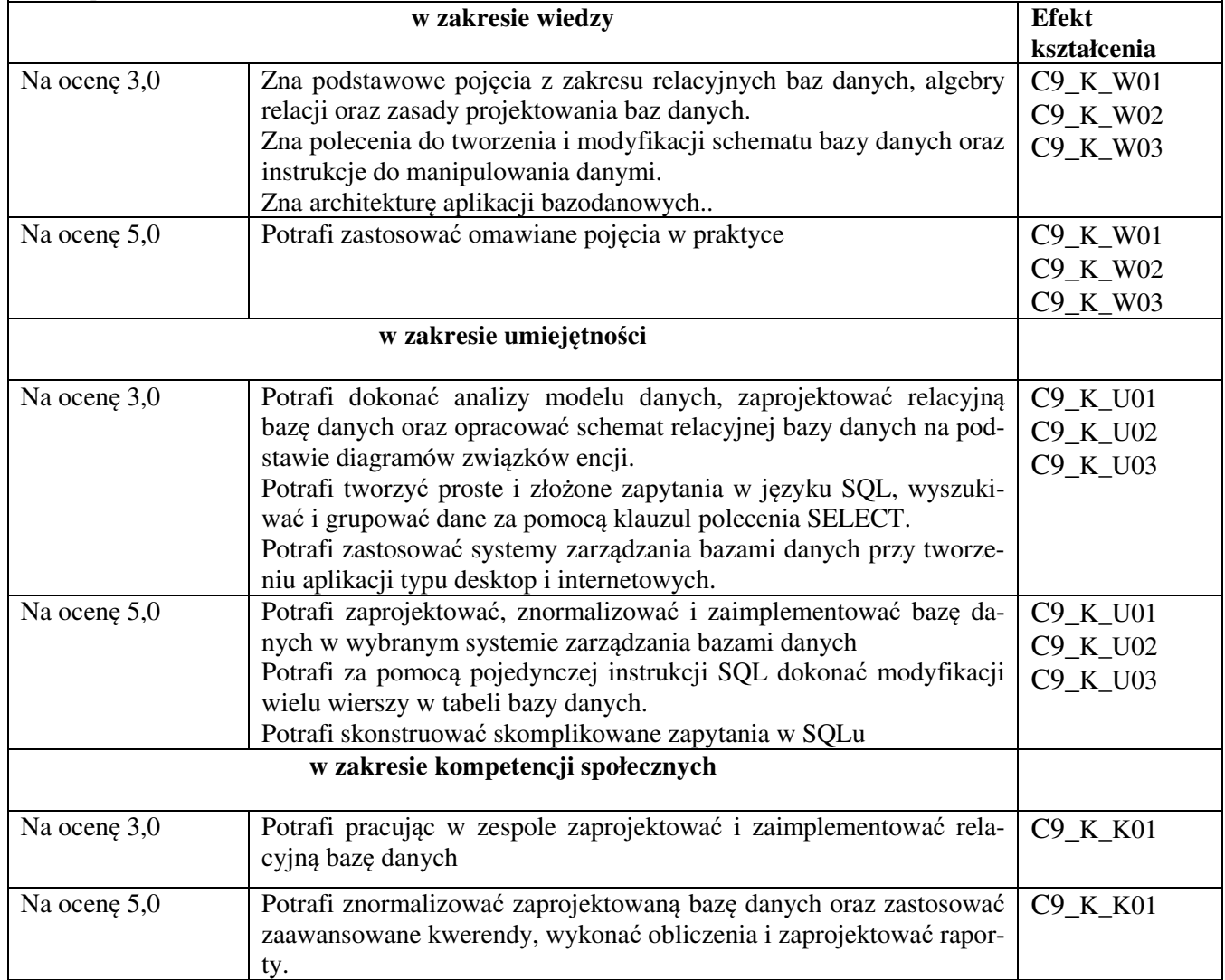

**Kryteria oceny końcowej** (*zaleca się podział procentowy poszczególnych kryteriów składających*  się na ocenę końcową, który może współgrać z powyższymi kryteriami: np. aktywność za zajęciach.. *%, kolokwia …%, samodzielne ćwiczenia …%, laboratoria … % ocena z projektu (szczególnie istotna)- …%, zajęcia terenowe…%, zaliczenie, egzamin pisemny… %, opinia eksperta zewnętrznego …% itp. )*

**Ocena z egzaminu** 60%,

Ocena wykonanej bazy danych w trakcie ćwiczeń 40 %

**Zalecana literatura** (*w podziale na literaturę podstawową i uzupełniającą*): **Podstawowa:** 

- 1. Beynon-Davies P, Database systems, Palgrave Publications
- 2. Danuta Mendrala i Marcin Szeliga, Access 2013 PL, Helion, Gliwice, 2013.
- 3. Joyce Cox i Joan Lambert, Microsoft Access 2013, Krok po kroku, Microsoft, APN Promise, Warszawa, 2013.
- 4. Stanisław Osowski, Metody i narzędzia eksploracji danych, Wydawnictwo BTC, Legionowo, 2013.
- 5. Materiały pomocnicze: http://ematerialy.pwsz.krosno.pl
- 6. Wykłady: http://home.agh.edu.pl/~horzyk/lectures/ahdydbd.php

#### **Uzupełniająca:**

- 7. M. Muraszkiewicz, H. Rybiński, Bazy Danych, AOW
- 8. Richard Stones, Neil Matthew, Bazy danych i MySQL, Helion
- 9. Daniel T. Larose, Odkrywanie wiedzy z danych, Wydawnictwo naukowe PWN, Warszawa 2006.

#### **Informacje dodatkowe:**

**Dodatkowe obowiązki prowadzącego wraz z szacowaną całkowitą liczbą godzin:** (*np. indywidualne konsultacje, poprawa prac, przygotowanie projektu zaliczeniowego, egzaminu, przygotowanie ćwiczeń elearningowych*). *Przykład poniżej*

Konsultacje – 10 godzin

Przygotowanie materiałów ćwiczeniowych oraz edukacyjnych – 15 godzin

Przygotowanie i poprawa egzaminu – 20 godzin

W sumie: 45 godzin